#### Quelques commandes R R Version 1.9.0

#### Lancement de R

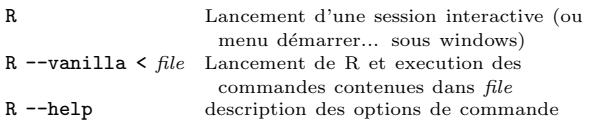

### Arrêt de R

q() sortie de R **INTERRUPT** (e.g.  $C-c$  ou esc) arrêt de la commande en cours et retour au niveau principal

## Aide

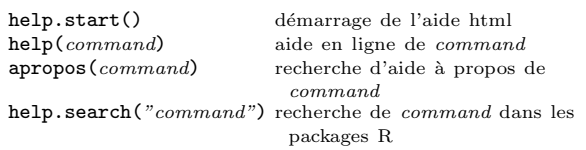

# Assignement

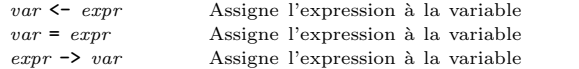

# Types élémentaires

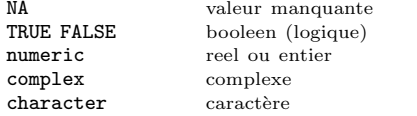

# Caractères spéciaux

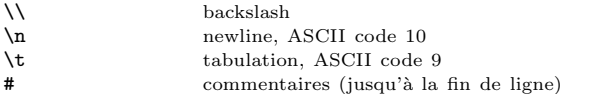

## Vecteurs

Les vecteurs ne sont pas des matrices et <sup>n</sup>'ont qu'1 dimension. Ils sont constitués d'un seul type avec ou non des NA (objet homogène)

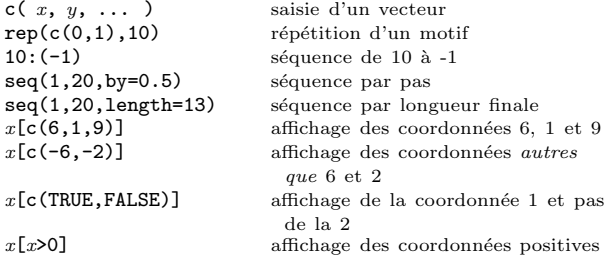

# Arithmetique

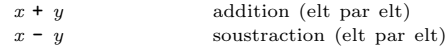

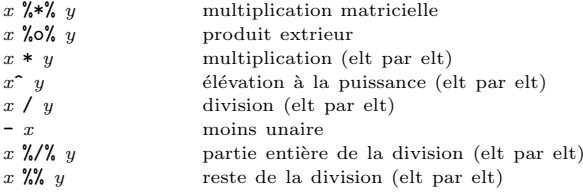

# Autres opérations (numérique)

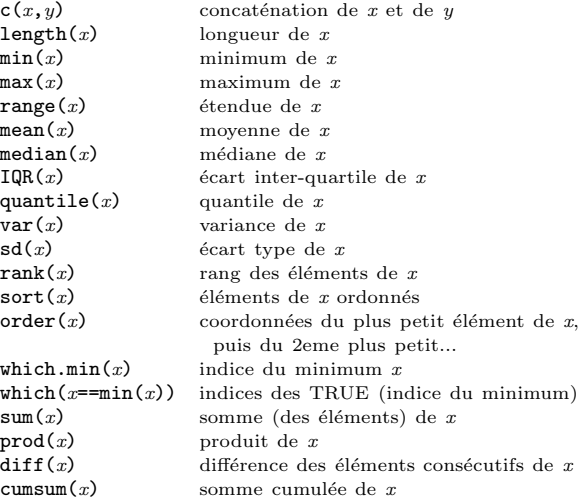

## Autres opérations (charactères)

elt)

**paste** $(x, y)$  concaté nation de x et y (elt par elt)<br>substring $(x, 2, 3)$  extraction du 2e et 3e caractère (elt

### Facteurs

Les facteurs sont les mesures de variables qualitatives. Ils ont une longueur (le nombre de mesures) et des modalités (levels). Ce sont des vecteurs de caractères "spéciaux".

extraction du 2e et 3e caractère (elt par

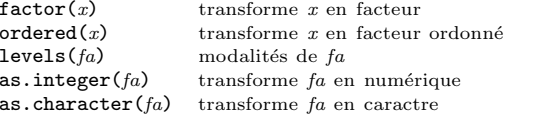

#### Opérations combinées avec des facteurs

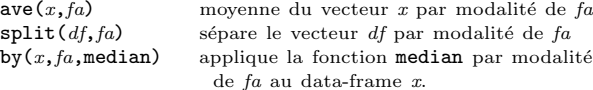

#### Matrices

 $\blacksquare$ 

Les matrices possèdent 2 dimensions. Elles sont constituées d'un seul type avec ou non des NA (objet homogène).

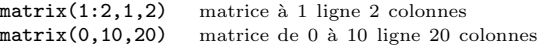

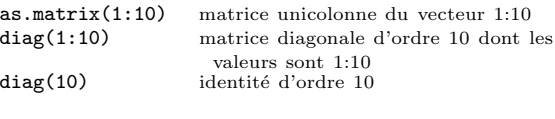

# Sélection et matrices

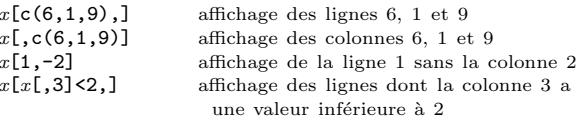

## Autres opérations (matrices)

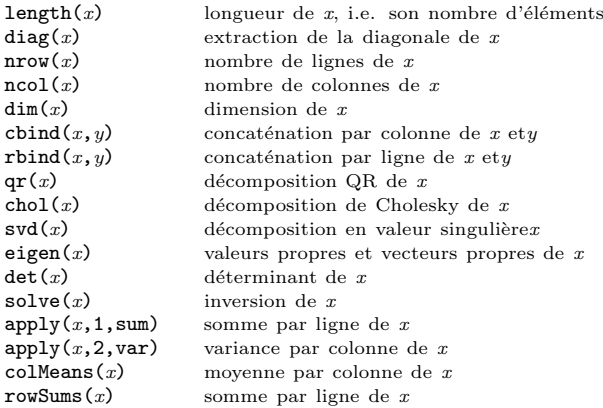

#### Listes

Les listes sont des objets hétérogènes composés d'une collection d'objets homogènes de longueur pas obligatoirement identiques.

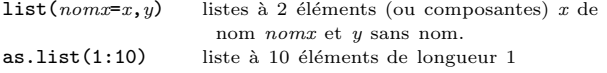

## Divers sur les listes

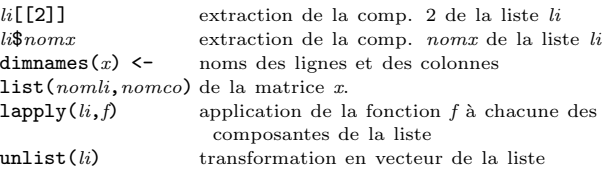

#### Data-frame

 $\mathbf{r}$ 

Les data-frames sont des objets hétérogènes composés d'une collection d'objets homogènes de longueur identique.

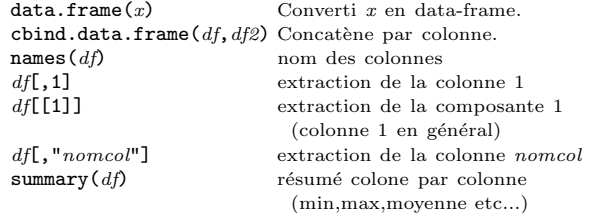

# Opérations sur les data-frame

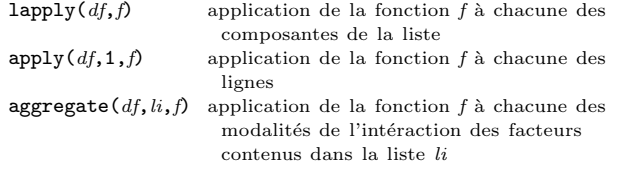

## Objets : question et con version

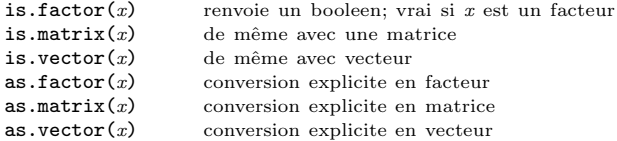

# Entrée sortie

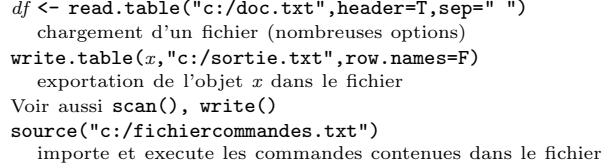

# Programmation

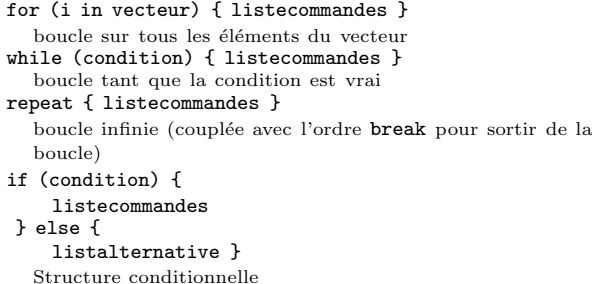

# Fonction

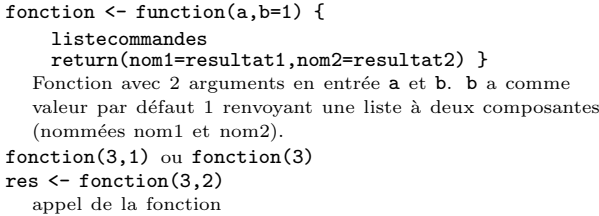

## Lois de probilités et nombres aléatoires

Pour avoir un quantile utiliser le préfixe q. Pour avoir une probabilité utiliser le préfixe p, pour avoir une densité utiliser le préfixe d et pour générer des nombres aléatoire utiliser le préfixe  $r$ . Lois diponibles : norm, poiss, binom, logis,...

 $qt(0.95,12)$  quantile à 95% d'une loi de student (t)  $(prefixe q)$  à 12 ddl

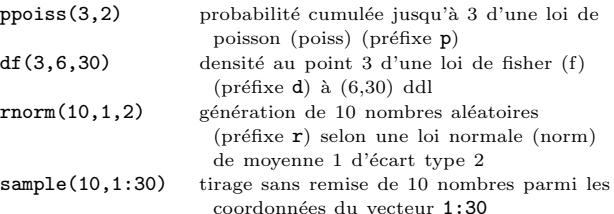

## Formules

 $\mathbf{r}$ 

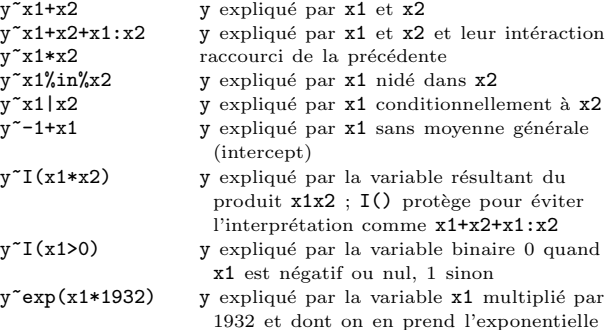

# **Graphiques**

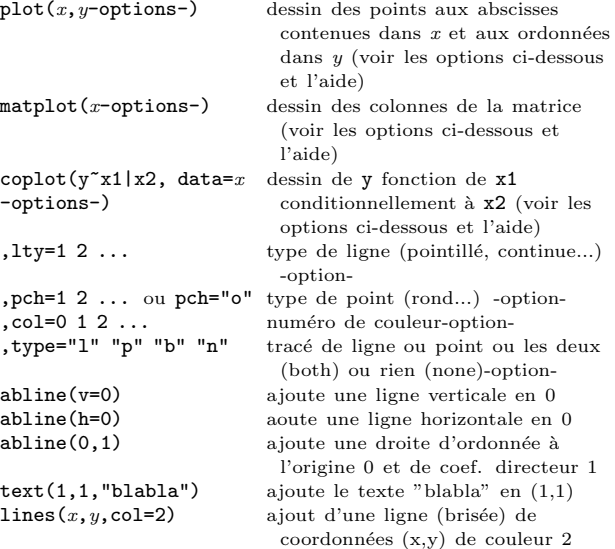

Voir aussi interaction.plot, stars, pairs, piechart, mtext, symbols,...

# Analyses statistiques

 $\blacksquare$ 

lm() aov() anova() glm() rpart() nlme() nls() modèle linéaire, analyse de variance, modèle linéaire généralisé, arbres régression/segmentation, modèles mixtes, régression non-linéaire selon les librairies

resmodele  $\leftarrow$  lm(y<sup>-</sup>x1+x2+x1:x2,data=df) summary(resmodele) residuals(resmodele) predict(resmodele) plot(resmodele)

exemple d'une régression linéaire, explication de y par x1 x2 et leur intéraction. Les données sont contenues dans le data-frame  $df$ . Vecteurs des résidus, de l'estimation de y par le modèle et dessin du modèle. chisq.test(), fisher.test(), friedman.test(), mantelhaen.test(), t.test(),...

# Librairies - pac kages

De nombreux programmes sont disponibles sur http://cran.rproject.org et sur ses sites mirroirs.

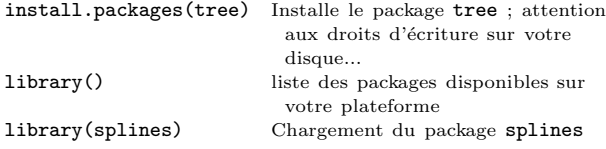

## Chemin

 $\mathbf{r}$ 

R cherche tout objet dans des répertoires donnés dans un ordre donné. Cette liste ordonnée est appelée un chemin (path).

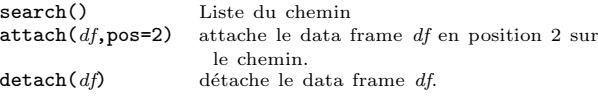

## Liste non exhaustiv e pour la programmation

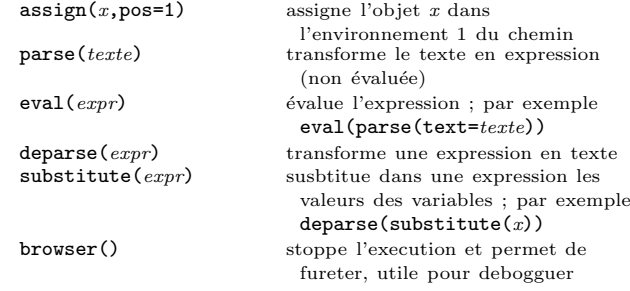

Edition 0.3 for R Version 1.9.0. 2003, P.A. Cornillon (pac@uhb.fr). Comme d'habitude, "the author assumes no responsibility for any errors on this card" et l'aide en ligne <sup>a</sup> toujours raison.

Roland Pesch (pesch@cygnus.com) a codé les macros TEX, originellement pour la carte de reference GDB et John W. Eaton (jwe@che.utexas.edu) les a modifiées pour Octave.

R itself is free soft ware; you are welcome to distribute copies of it under the terms of the GNU General Public License. There is absolutely no warranty for R.